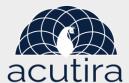

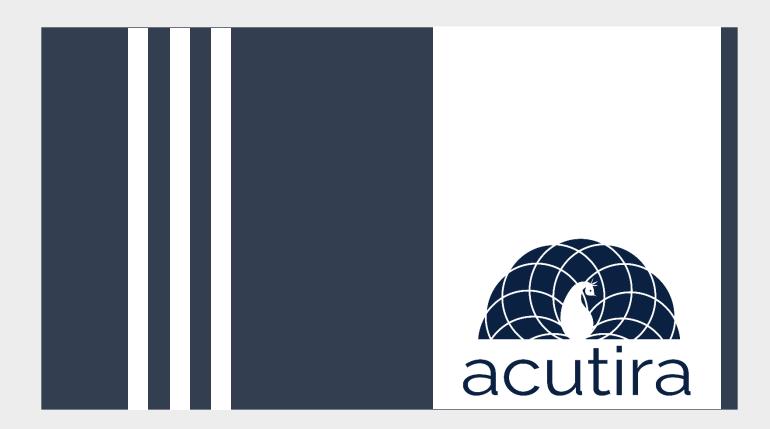

## **Welcome to ACUTIRA!**

Acutira is here to provide solutions to accelerate your business through digital transformation. We provide both canned and custom solutions to ensure a smooth business journey for you. Please let us know about your requirement so that we can work together to develop solutions.

### Client solutions:

- 1. Account creation with your accounting firm.
- 2. Sales tax submission to accountant.
- 3. Invoice details.

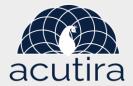

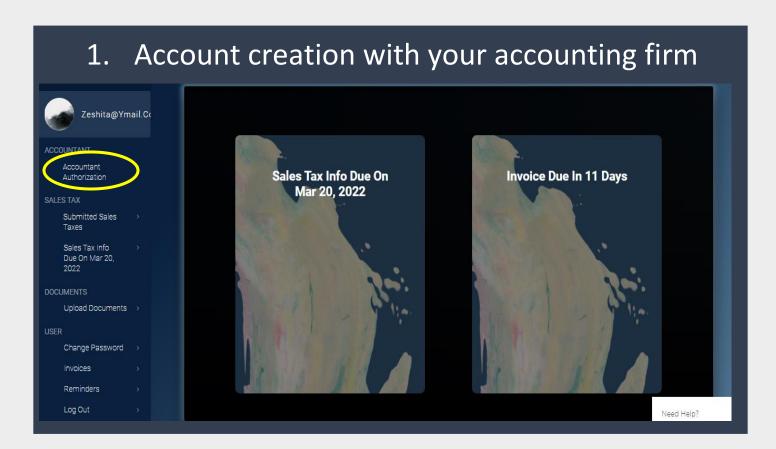

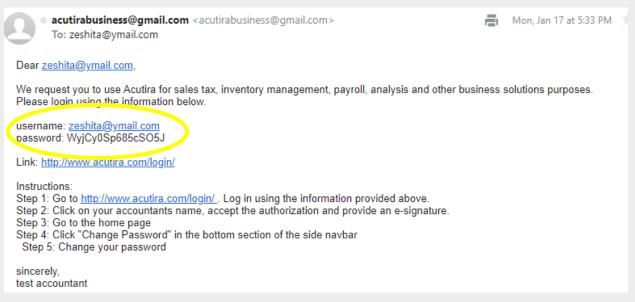

### Step:1

- a. Ask you accountant to open your profile.
- b. Once your accountant has created your profile you will be receiving an email with link and login details and instructions.
- c. Login with the details.
- d. Click "Accountant Authorization" on the top of the left bar.

### Step:2

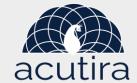

- a. Click on the Authentication Request.
- b. Click on "accept"
- c. Put your **Signature**, **Date and Signature Reason**.
- d. Click "Save"
- e. Click "HOME" to go to your dashboard.

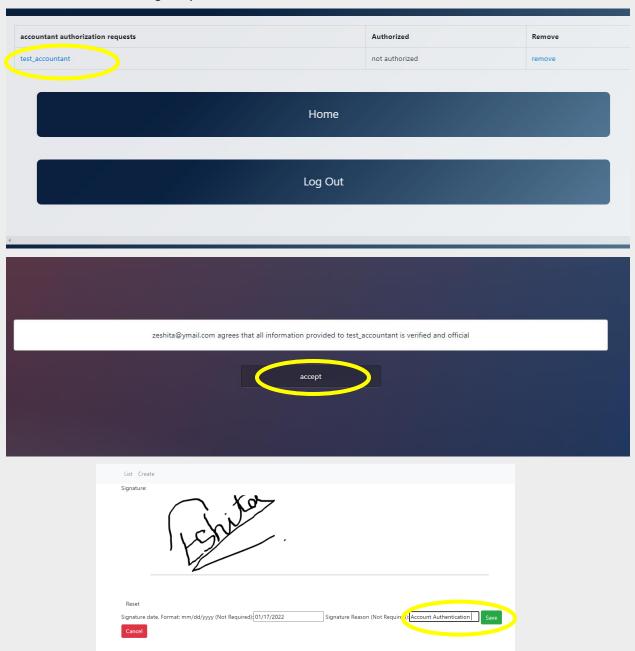

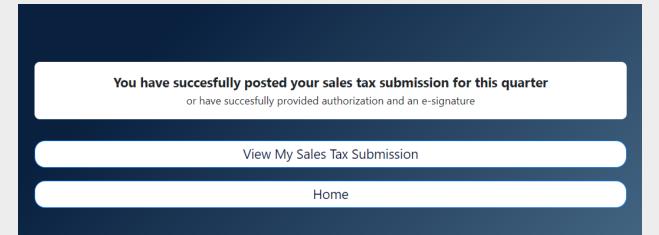

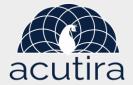

# 2. Sales tax submission to accountant.

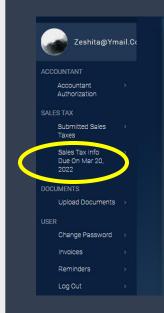

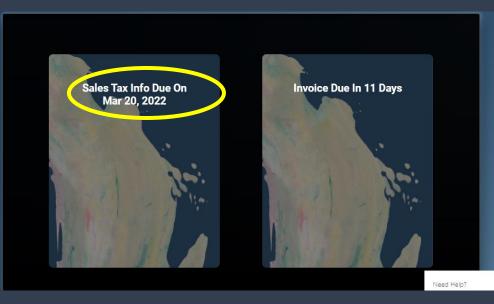

### Step:1

- You can see the next due date of submitting your Sales Tax information on your dashboard.
- b. The Sales Tax Info Submission portal will open 30 days before the due date.

### Step:2

- a. Click on "Sales Tax Info Due On\_\_" on your dashboard.
- b. It will lead you to this form.
- c. Input information for your quarterly sales tax.
- d. Click on "Generate Sales Tax" to calculate your Sales Tax.
- e. You can upload supporting documents by clicking on the "Provide Supporting Documents" Box.
- f. Then click "Submit"

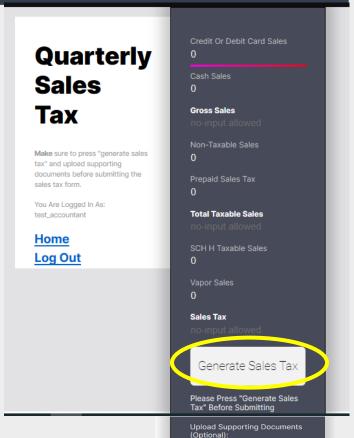

Submit

View, Edit Or Delete Sales Tax Posts

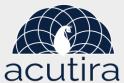

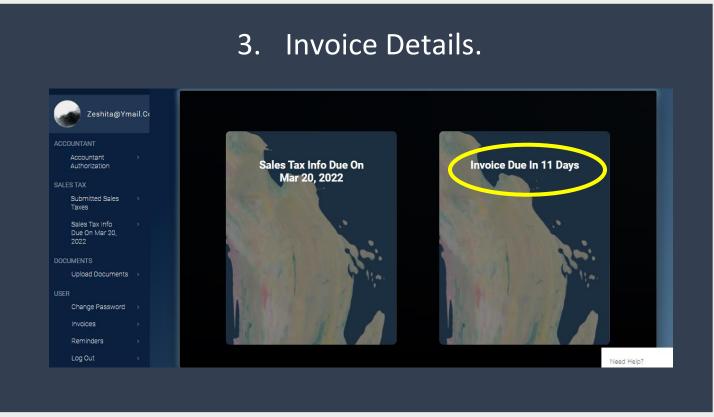

### Step:1

- a. You can see the next due date for bill payment on your dashboard.
- b. To see the details, click on "Invoice Due in \_\_Days"
- c. You can see the detail invoice with billing information, payment method, shipping information and shipping method.

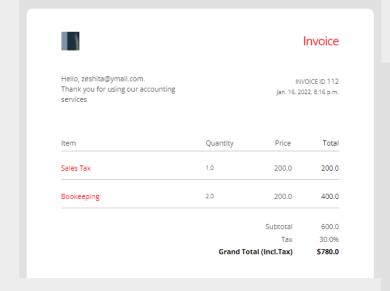

#### BILLING INFORMATION PAYMENT METHOD Philip Brooks Credit Card Public Wales, Somewhere Credit Card Type: Visa New York NY Worldpay Transaction ID: 4185939336 4468, United States Right of Withdrawal T: 202-555-0133 SHIPPING INFORMATION SHIPPING METHOD Sup Inc UPS: U.S. Shipping Services Another Place, Somewhere New York NY 4468, United States T: 202-555-0171 PAYMENT PENDING